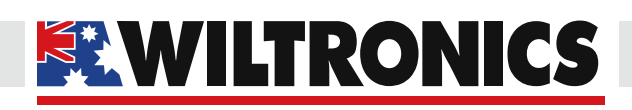

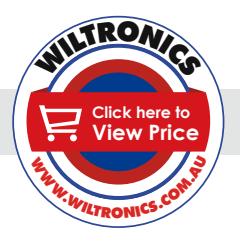

## **ARD**<sub>2</sub>

*Arduino Compatibles*

*Controllers, Shields, Modules & Sensors*

## *Real Time Clock Module*

*ARD2-2125*

- *• Track time even when module is unpowered*
- *• Features 31 bytes of scratchpad RAM storage*
- *• Based on the DS1302 chip*

#### *Description*

This real time clock module can keep time from the year 2000 up to 2099. It stores the Year data as just two digits (0-99), where 0 is the year 2000. From 2000 to 2099 it has Leap-Year compensation. This module does not use Daylight Saving Time. The DS1302 chip has 31 bytes of ram, however this data will be lost of the Arduino is off and the battery runs dry, so it's not recommended for storing permanent or important data. When the operating voltage is 2.0V, the current is less than 300nA.

#### *Specifications*

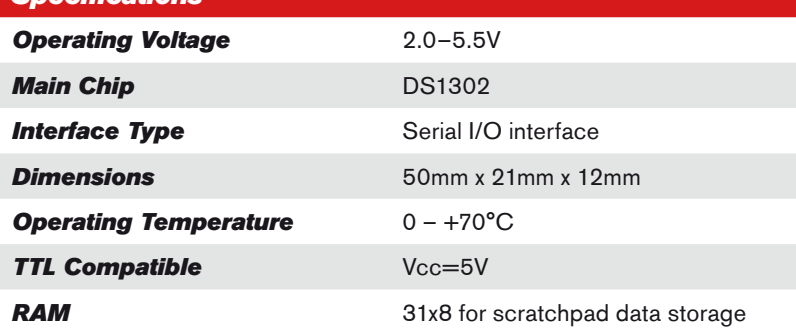

#### *Pinout*

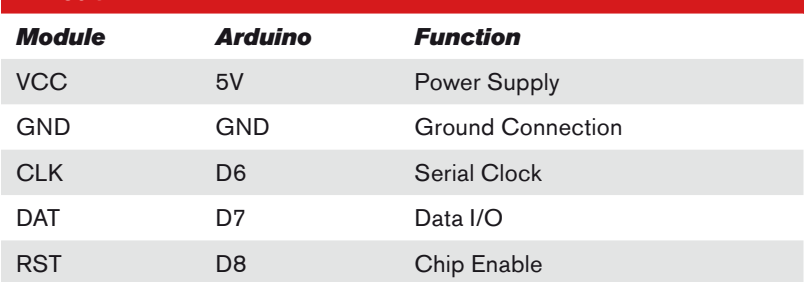

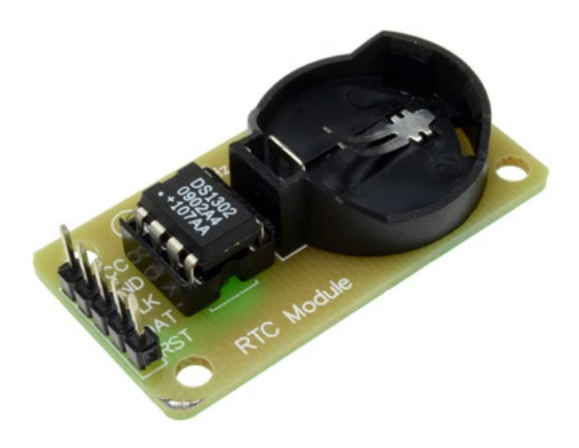

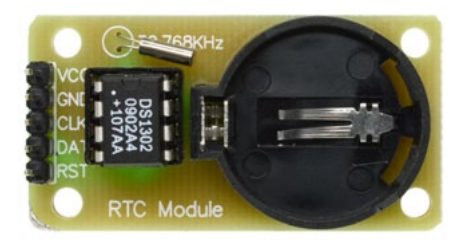

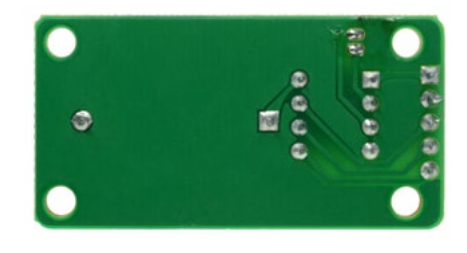

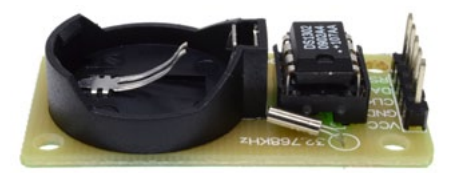

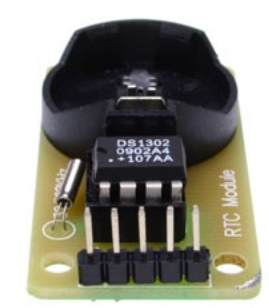

#### *www.wiltronics.com.au*

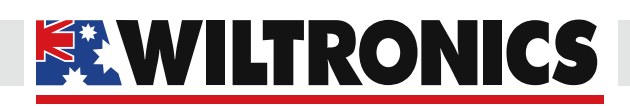

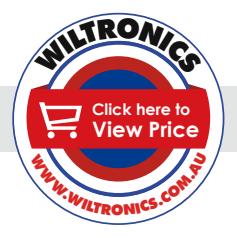

#### *Test Code*

```
// DS1302 RTC
// ----------
//
// Open Source / Public Domain
//
// Version 1<br>// By ar
// By arduino.cc user "Krodal".<br>// June 2012
// June 2012<br>// Using Ard
        Using Arduino 1.0.1
// Version 2<br>// By are
// By arduino.cc user "Krodal"<br>// March 2013
// March 2013<br>// Using Ardu
// Using Arduino 1.0.3, 1.5.2<br>// The code is no longer comp
// The code is no longer compatible with older versions.<br>// Added bcd2bin, bin2bcd h, bin2bcd l
// Added bcd2bin, bin2bcd_h, bin2bcd_l<br>// A few minor changes.
        A few minor changes.
//
//
// Documentation: datasheet
// 
// The DS1302 uses a 3-wire interface:<br>// - bidirectional data.
// - bidirectional data.
// - clock
// - chip select
// It is not I2C, not OneWire, and not SPI.
// So the standard libraries can not be used.
// Even the shiftOut() function is not used, since it
// could be too fast (it might be slow enough, 
// but that's not certain).
//
// I wrote my own interface code according to the datasheet.
// Any three pins of the Arduino can be used.<br>// See the first defines below this comment,
// See the first defines below this comment,<br>// to set your own pins.
    to set your own pins.
//
// The "Chip Enable" pin was called "/Reset" before.
//
// The chip has internal pull-down registers.
// This keeps the chip disabled, even if the pins of 
// the Arduino are floating.
//
//
// Range
// --<br>//
// seconds : 00-59<br>// minutes : 00-59
// minutes : 00-59<br>// hour : 1-12
// hour : 1-12 or 0-23<br>// date : 1-31
// date : 1-31<br>// month : 1-12
// month : 1-12<br>// day : 1-7
// day : 1-7
// year : 00-99
//
//
// Burst mode
```
*2*

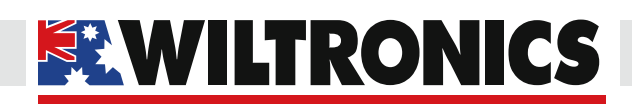

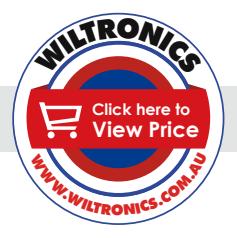

#### *Test Code*

```
11 ----
// In burst mode, all the clock data is read at once.
// This is to prevent a rollover of a digit during reading.
// The read data is from an internal buffer.
//
// The burst registers are commands, rather than addresses.
// Clock Data Read in Burst Mode<br>// Start by writing 0xBF (as
// Start by writing 0xBF (as the address),<br>// after that: read clock data
      after that: read clock data
// Clock Data Write in Burst Mode<br>// Start by writing 0xBE (as t)
// Start by writing 0xBE (as the address),<br>// after that: write clock data
     after that: write clock data
// Ram Data Read in Burst Mode<br>// Start by writing OxFF (a)
// Start by writing 0xFF (as the address),<br>// after that: read ram data
     after that: read ram data
// Ram Data Write in Burst Mode<br>// Start by writing 0xFE (as
// Start by writing 0xFE (as the address),<br>// after that: write ram data
      after that: write ram data
//
//
// Ram
// - - -// The DS1302 has 31 of ram, which can be used to store data.
// The contents will be lost if the Arduino is off, 
// and the backup battery gets empty.
// It is better to store data in the EEPROM of the Arduino.
// The burst read or burst write for ram is not implemented 
// in this code.
//
//
// Trickle charge
// -------
// The DS1302 has a build-in trickle charger.
// That can be used for example with a lithium battery 
// or a supercap.
// Using the trickle charger has not been implemented 
// in this code.
//
// Set your own pins with these defines !
#define DS1302_SCLK_PIN 6 // Arduino pin for the Serial Clock
#define DS1302_IO_PIN 7 // Arduino pin for the Data I/O
#define DS1302_CE_PIN 8 // Arduino pin for the Chip Enable
// Macros to convert the bcd values of the registers to normal
// integer variables.
// The code uses separate variables for the high byte and the low byte
// of the bcd, so these macros handle both bytes separately.
#define bcd2bin(h,1) ((h)*10) + (1)#define bin2bcd h(x) ((x)/10)
#define bin2bcd^{-1}(x) ((x) \$10)
```
*3*

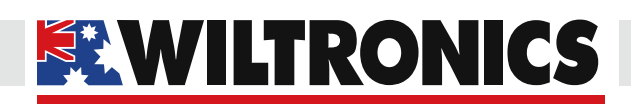

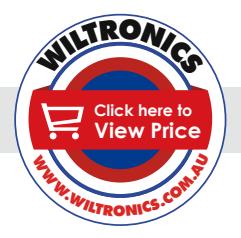

#### *Test Code*

// Register names. // Since the highest bit is always '1',<br>// the registers start at  $0x80$ the registers start at 0x80 // If the register is read, the lowest bit should be '1'.<br>#define DS1302 SECONDS 0x80 #define DS1302\_SECONDS 0x80  $\#$ define DS1302\_MINUTES  $0 \times 82$ <br> $\#$ define DS1302\_HOURS  $0 \times 84$ #define DS1302\_HOURS 0x84 #define DS1302\_DATE 0x86  $\text{#define } DS1302 \text{ [MONTH]}$   $0 \times 88$ <br> $\text{#define } DS1302 \text{ [DAY]}$   $0 \times 8A$ #define DS1302\_DAY 0x8A<br>#define DS1302\_YEAR 0x8C #define DS1302\_YEAR 0x8C #define DS1302\_ENABLE 0x8E #define DS1302\_TRICKLE 0x90 #define DS1302\_CLOCK\_BURST 0xBE #define DS1302\_CLOCK\_BURST\_WRITE 0xBE #define DS1302\_CLOCK\_BURST\_READ 0xBF #define DS1302\_RAMSTART 0xC0 #define DS1302<sup>-</sup>RAMEND 0xFC<br>#define DS1302<sup>-</sup>RAM BURST 0xFE #define DS1302 RAM BURST #define DS1302<sup>-</sup>RAM<sup>-</sup>BURST\_WRITE 0xFE<br>#define DS1302<sup>-</sup>RAM<sup>-</sup>BURST<sup>-</sup>READ 0xFF #define DS1302<sup>-</sup>RAM<sup>BURST</sup>READ // Defines for the bits, to be able to change // between bit number and binary definition. // By using the bit number, using the DS1302 // is like programming an AVR microcontroller. // But instead of using "(1<<X)", or " BV(X)", // the Arduino "bit(X)" is used. #define DS1302\_D0 0 #define DS1302\_D1 1 #define DS1302\_D2 2 #define DS1302\_D3 3 #define DS1302\_D4 4  $\#$ define DS1302 $\bar{D}5$  5 #define DS1302\_D6 6 #define DS1302\_D7 7 // Bit for reading (bit in address) #define DS1302\_READBIT DS1302\_D0 // READBIT=1: read instruction // Bit for clock (0) or ram (1) area, // called R/C-bit (bit in address) #define DS1302\_RC DS1302\_D6 // Seconds Register #define DS1302 CH DS1302 D7 // 1 = Clock Halt, 0 = start // Hour Register #define DS1302\_AM\_PM DS1302\_D5 // 0 = AM, 1 = PM #define DS1302\_12\_24 DS1302\_D7 // 0 = 24 hour, 1 = 12 hour

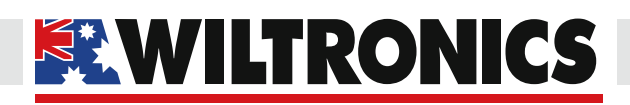

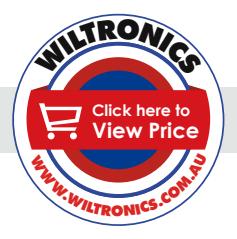

#### *Test Code*

// Enable Register #define DS1302 WP DS1302 D7 // 1 = Write Protect, 0 = enabled // Trickle Register #define DS1302\_ROUT0 DS1302\_D0 #define DS1302\_ROUT1 DS1302\_D1 #define DS1302\_DS0 DS1302\_D2 #define DS1302\_DS1 DS1302\_D2 #define DS1302\_TCS0 DS1302\_D4 #define DS1302\_TCS1 DS1302\_D5 #define DS1302\_TCS2 DS1302\_D6 #define DS1302\_TCS3 DS1302\_D7 // Structure for the first 8 registers. // These 8 bytes can be read at once with // the 'clock burst' command. // Note that this structure contains an anonymous union. // It might cause a problem on other compilers. typedef struct ds1302\_struct { uint8\_t Seconds:4;  $\frac{1}{2}$  // low decimal digit 0-9<br>uint8 t Seconds10:3; // high decimal digit 0uint8<sup>-</sup>t Seconds10:3; // high decimal digit 0-5<br>uint8<sup>-</sup>t CH:1; // CH = Clock Halt  $// CH = Clock Half$  uint8\_t Minutes:4; uint8\_t Minutes10:3; uint8<sup>t</sup> reserved1:1; union { struct  $\left\{ \begin{array}{c} \end{array} \right.$ uint8 t Hour:4; uint8\_t Hour10:2; uint8\_t reserved2:1; uint8 t hour 12 24:1; // 0 for 24 hour format } h24; struct  $\left\{ \begin{array}{c} \end{array} \right.$  uint8\_t Hour:4; uint8\_t Hour10:1; uint $8^-$ t AM PM:1; // 0 for AM, 1 for PM uint8\_t reserved2:1; uint $8$ <sup>-</sup>t hour 12 24:1; // 1 for 12 hour format } h12; };<br>uint8 t Date:4; // Day of month,  $1 =$  first day uint8<sup>t</sup> Date10:2; uint8\_t reserved3:2; uint8\_t Month:4; // Month, 1 = January uint $8$ <sup>-t</sup> Month10:1; uint8 t reserved4:3; // Day of week,  $1 =$  first day (any day) uint8\_t Day:3;<br>uint8\_t reserved5:5;

#### *www.wiltronics.com.au*

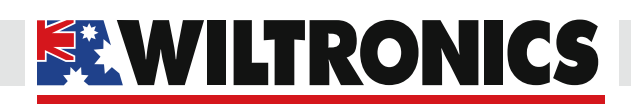

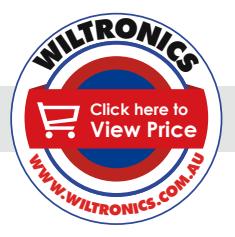

# *Arduino Compatibles*

```
Controllers, Shields, Modules & Sensors
```

```
uint8 t Year: 4; // Year, 0 = year 2000
 uint8 t Year10:4;
 uint8\overline{\phantom{a}}t reserved6:7;<br>uint8 t WP:1;
                             // WP = Write Protect
};
void setup()
{ 
  ds1302_struct rtc;
   Serial.begin(9600);
  Serial.println(F("DS1302 Real Time Clock"));
 Serial.println(F("Version 2, March 2013"));
   // Start by clearing the Write Protect bit
   // Otherwise the clock data cannot be written
  // The whole register is written, 
   // but the WP-bit is the only bit in that register.
  DS1302 write (DS1302 ENABLE, 0);
   // Disable Trickle Charger.
   DS1302_write (DS1302_TRICKLE, 0x00);
// Remove the next define, 
// after the right date and time are set.
#define SET_DATE_TIME_JUST_ONCE
#ifdef SET_DATE_TIME_JUST_ONCE
   // Fill these variables with the date and time.
   int seconds, minutes, hours, dayofweek, dayofmonth, month, year;
 // Example for april 15, 2013, 10:08, monday is 2nd day of Week.
 // Set your own time and date in these variables.
 seconds = 0;<br>minutes = 8;minutes = 8;<br>hours = 10:
hours = 10;dayofweek = 2; // Day of week, any day can be first, counts 1...7dayofmonth = 15; // Day of month, 1 \ldots 31month = 4; // month 1...12<br>year = 2013;
             = 2013; // Set a time and date
   // This also clears the CH (Clock Halt) bit, 
   // to start the clock.
   // Fill the structure with zeros to make 
   // any unused bits zero
 memset ((char *) &rtc, 0, sizeof(rtc));
  rtc.Seconds = bin2bcd_l( seconds);
  rtc.Seconds10 = bin2bcdh( seconds);
Test Code
```
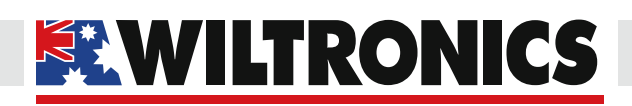

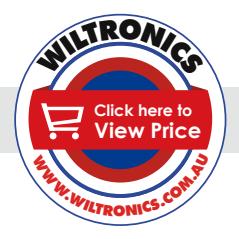

#### *Test Code*

```
rtc.CH = 0; // 1 for Clock Halt, 0 to run;
  rtc.Minutes = bin2bcd_1( minutes);
   rtc.Minutes10 = bin2bcd_h( minutes);
   // To use the 12 hour format,
  // use it like these four lines:<br>// rtc.hl2.Hour = bin2bcd l
 // rtc.h12.Hour = bin2bcd_1( hours);<br>// rtc.h12.Hour10 = bin2bcd h( hours);
  // rtc.h12.Hour10 = bin2bcd h( hours);<br>// rtc.h12.AM PM = 0; \frac{7}{1} AM = 0
 // rtc.h12.AM_PM = 0; // AM = 0
 // rtc.h12.hour_12_24 = 1; // 1 for 24 hour format
 rtc.h24.Hour = \overline{bin2bcd} 1( hours);
  rtc.h24.Hour10 = bin2bcd<sup>-</sup>h( hours);rtc.h24.hour_12_24 = 0; \frac{7}{7} 0 for 24 hour format<br>rtc.Date = bin2bcd 1( dayofmonth);
rtc.Date = bin2bcd_l dayofmonth);
 rtc.Date10 = bin2bcd_h( dayofmonth);
 rtc.Month = bin2bcd^{-1} (month);rtc.Month10 = bin2bcd_h(month);<br>rtc.Dav = dayofweek;rtc.Day<br>rtc.Year
 rtc.Year = bin2bcd_1( year - 2000);<br>rtc.Year10 = bin2bcd_h( year - 2000);
                  = bin2bcd<sup>-</sup>h( year - 2000);rtc.WP = 0; // Write all clock data at once (burst mode).
  DS1302 clock burst write( (uint8 t *) &rtc);
#endif
}
void loop()
{
  ds1302_struct rtc;<br>char buffer[80];
                         \frac{1}{2} the code uses 70 characters.
   // Read all clock data at once (burst mode).
   DS1302_clock_burst_read( (uint8_t *) &rtc);
  sprintf( buffer, "Time = 802d:802d:802d, ", \
     bcd2bin( rtc.h24.Hour10, rtc.h24.Hour), \
     bcd2bin( rtc.Minutes10, rtc.Minutes), \
     bcd2bin( rtc.Seconds10, rtc.Seconds));
   Serial.print(buffer);
  sprintf(buffer, "Date(day of month) = d, Month = d, " \
    "Day(day of week) = \daggerd, Year = \daggerd", \
     bcd2bin( rtc.Date10, rtc.Date), \
     bcd2bin( rtc.Month10, rtc.Month), \
     rtc.Day, \
     2000 + bcd2bin( rtc.Year10, rtc.Year));
   Serial.println( buffer);
   delay( 5000);
}
// --------------------------------------------------------
```
*7*

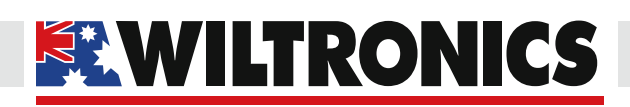

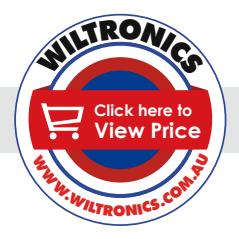

#### *Test Code*

```
// DS1302_clock_burst_read
//
// This function reads 8 bytes clock data in burst mode
// from the DS1302.
//
// This function may be called as the first function, 
// also the pinMode is set.
//
void DS1302 clock burst read( uint8 t *p)
{
  int i;
   _DS1302_start();
  // Instead of the address, 
   // the CLOCK_BURST_READ command is issued
   // the I/O-line is released for the data
  DS1302 togglewrite( DS1302 CLOCK BURST READ, true);
 for(i=0; i<8; i++) {
    *p++ = _DS1302_toggleread();
   }
   _DS1302_stop();
}
// --------------------------------------------------------
// DS1302_clock_burst_write
//
// This function writes 8 bytes clock data in burst mode
// to the DS1302.
//
// This function may be called as the first function, 
// also the pinMode is set.
//
void DS1302_clock_burst_write( uint8_t *p)
{
  int i;
   _DS1302_start();
  // Instead of the address, 
   // the CLOCK_BURST_WRITE command is issued.
  // the I/O-line is not released
   _DS1302_togglewrite( DS1302_CLOCK_BURST_WRITE, false); 
 for( i=0; i<8; i++)
   {
     // the I/O-line is not released
    DS1302 togglewrite( *p++, false);
   }
  _DS1302_stop();
}
```
*8*

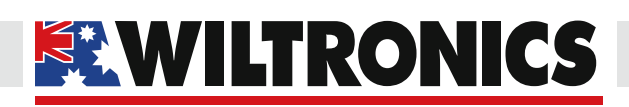

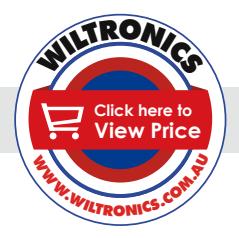

#### *Test Code*

```
// --------------------------------------------------------
// DS1302_read
//
// This function reads a byte from the DS1302 
// (clock or ram).
//
// The address could be like "0x80" or "0x81", 
// the lowest bit is set anyway.
//
// This function may be called as the first function, 
// also the pinMode is set.
//
uint8 t DS1302 read(int address)
{
 uint8 t data;
   // set lowest bit (read bit) in address
 bitSet( address, DS1302 READBIT);
    _DS1302_start();
 \frac{1}{1} the \frac{1}{1}/O-line is released for the data
  DS1302 togglewrite( address, true);
data = _DS1302_toggleread();
 _DS1302_stop();
   return (data);
}
// --------------------------------------------------------
// DS1302_write
//
// This function writes a byte to the DS1302 (clock or ram).
//
// The address could be like "0x80" or "0x81", 
// the lowest bit is cleared anyway.
//
// This function may be called as the first function, 
// also the pinMode is set.
//
void DS1302 write( int address, uint8 t data)
{
   // clear lowest bit (read bit) in address
  bitClear( address, DS1302_READBIT); 
   _DS1302_start();
  \frac{1}{\sqrt{7}} don't release the I/O-line
    _DS1302_togglewrite( address, false); 
  \frac{1}{\sqrt{7}} don't release the I/O-line
   _DS1302_togglewrite( data, false); 
  DS1302<sub>stop</sub>();
}
```
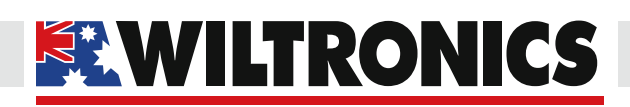

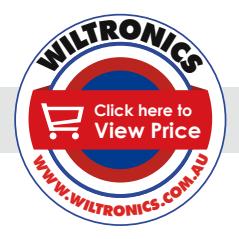

```
// --------------------------------------------------------
// _DS1302_start
//
// A helper function to setup the start condition.
//
// An 'init' function is not used.
// But now the pinMode is set every time.
// That's not a big deal, and it's valid.
// At startup, the pins of the Arduino are high impedance.
// Since the DS1302 has pull-down resistors, 
// the signals are low (inactive) until the DS1302 is used.
void _DS1302_start( void)
{
   digitalWrite( DS1302_CE_PIN, LOW); // default, not enabled
 pinMode( DS1302 CE PIN, OUTPUT);
  digitalWrite( DS1302 SCLK PIN, LOW); // default, clock low
 pinMode( DS1302 SCLK PIN, OUTPUT);
   pinMode( DS1302_IO_PIN, OUTPUT);
 digitalWrite( DS1302 CE_PIN, HIGH); // start the session delayMicroseconds( 4); // tCC = 4us
  delayMicroseconds(4);
}
// --------------------------------------------------------
// _DS1302_stop
//
// A helper function to finish the communication.
//
void _DS1302_stop(void)
{
   // Set CE low
  digitalWrite( DS1302_CE_PIN, LOW);
  delayMicroseconds(4); // tCWH = 4us
}
// --------------------------------------------------------
// DS1302 toggleread
//
// A helper function for reading a byte with bit toggle
//
// This function assumes that the SCLK is still high.
//
uint8 t DS1302 toggleread( void)
{
 uint8 t i, data;
  data = 0;Test Code
```
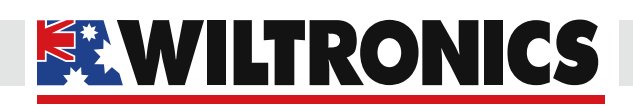

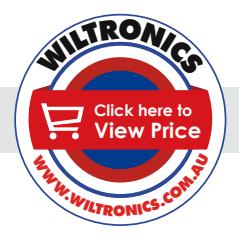

```
for( i = 0; i \le 7; i++)\{ // Issue a clock pulse for the next databit.
 // If the 'togglewrite' function was used before 
     // this function, the SCLK is already high.
    digitalWrite( DS1302 SCLK PIN, HIGH);
     delayMicroseconds( 1);
     // Clock down, data is ready after some time.
    digitalWrite( DS1302_SCLK_PIN, LOW);<br>delayMicroseconds( 1); // tCL
                                      \frac{1}{\sqrt{2}} tCL=1000ns, tCDD=800ns
     // read bit, and set it in place in 'data' variable
    bitWrite( data, i, digitalRead( DS1302 IO PIN));
   }
   return( data);
}
// --------------------------------------------------------
// _DS1302_togglewrite
//
// A helper function for writing a byte with bit toggle
//
// The 'release' parameter is for a read after this write.
// It will release the I/O-line and will keep the SCLK high.
//
void _DS1302_togglewrite( uint8_t data, uint8_t release)
{
   int i;
  for( i = 0; i \le 7; i++)\left\{ \begin{array}{c} 1 \end{array} \right\} // set a bit of the data on the I/O-line
    digitalWrite( DS1302_IO_PIN, bitRead(data, i));<br>delayMicroseconds( 1); // tDC = 200ns
    delayMicroseconds(1);
     // clock up, data is read by DS1302
    digitalWrite( DS1302_SCLK_PIN, HIGH);<br>delayMicroseconds( 1); // tCH = 1
                                  ^{\circ} // tCH = 1000ns, tCDH = 800ns
    if( release &i == 7)
\left\{ \begin{array}{c} \end{array} \right. // If this write is followed by a read, 
        // the I/O-line should be released after 
       // the last bit, before the clock line is made low.
       // This is according the datasheet.
       // I have seen other programs that don't release 
        // the I/O-line at this moment,
        // and that could cause a shortcut spike 
       // on the I/O-line.
       pinMode( DS1302_IO_PIN, INPUT);
        // For Arduino 1.0.3, removing the pull-up is no longer needed.
Test Code
```
*www.wiltronics.com.au*

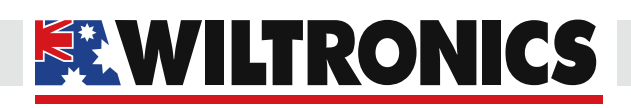

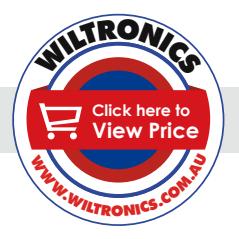

#### *Test Code*

```
 // Setting the pin as 'INPUT' will already remove the pull-up.
      // digitalWrite (DS1302 IO, LOW); // remove any pull-up
     }
     else
     {
       digitalWrite( DS1302_SCLK_PIN, LOW);
     delayMicroseconds( 1\overline{)}; \overline{ } // tCL=1000ns, tCDD=800ns
     }
  }
}
```
*www.wiltronics.com.au*